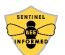

Get started using the Sentinel Apiary colony monitoring application by going to <u>https://beeinformed.org/sentinel-sign-up/</u> and registering your information and payment before the end of April. Next, go to <u>research.beeinformed.org</u> and register for an account, if you don't already have one. Please use the same email address you used during payment registration.

| No more paper forms                                                                                                    | Use the same tool as BIP Field Specialists                                                                                                    | Keep better track of your beelenping operation | Get more out of Ser   |
|----------------------------------------------------------------------------------------------------|----------------------------------------------------------------------------------------------------|------------------------------------------------|-----------------------|
|                                                                                                    |                                                                                                    |                                                |                       |
| erfearth 6 0                                                                                                    | a and a second second s | Charl Handbard of Select                       | + No head - Labor     |
| A the cose station wate to be a                                                                                                    | finance and finance                                                                                                    | Semple Event                                   | Dánya. WANK tine anne |
| Record Sample Eirents                                                                                                    | perform"                                                                                                    | Exemption Contraction                          | Dates Notes           |
| No exercit cougle access.                                                                                                    | De                                                                                                    | Localize<br>A start to Yant                    | mon 62                |
| Bistowe                                                                                                    | File of ALP2000<br>253-02-05                                                                                                    | Charles and                                    |                       |
| Recent Management Actions                                                                                                    | krati<br>Data strategio espected                                                                                                    | Carlo and State                                | 101.01.0              |
| Contractional Action                                                                                                    | hitmair a 1                                                                                                    | Prop.                                          | Game States           |
| Contraction of the local division of the local division of the loc | Address in a 7                                                                                                    | Service U                                      | Q1                    |
| Nev Records                                                                                                    | tarmiter.                                                                                                    | 101210                                         | FOR (Taxano of Easy)  |
| Obeiseer O                                                                                                    |                                                                                                    | Keed littles                                   | Dest Print            |
| 9 Luces @1                                                                                                    | 7.04                                                                                                    |                                                | .ca. •                |
| Blandstords O/                                                                                                    | 1111                                                                                                    | Samples                                        | 10.00                 |

Next, wait for an email from us indicating your account is configured. Some of you may already have an account at research.beeinformed.org. Either way, don't worry, you will simply receive an email that states you are ready to participate in the Sentinel program with the same account access. If you used a different email address during payment and registration, or if you don't receive an email within one week, feel free to inquire with us by sending details through the contact form at <a href="https://beeinformed.org/about/contact/">https://beeinformed.org/about/contact/</a>

Once you receive the email stating you are setup, you should see a link for the User Dashboard in the top menu. This is where you will access your submitted data from the mobile app!

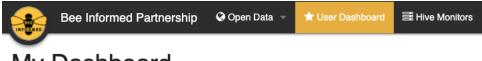

## My Dashboard

Once setup, you can now download the mobile application for one or more devices you have to collect data in the field, and login using the same credentials as the website.

## App Installation Instructions

## iPhones and iPads

Tapping the <u>App Store BIP Research link</u> on your iPhone or iPad should open the app store app listing. Tap the "get" button and wait for the app installation to finish. Once the installation has finished, you should be able to find the app on your apps list.

Alternatively, you can open the App Store app on your iPhone or iPad and use the search bar to search for "BIP Research". Tap the "get" button next to the BIP Research result with the Bee Informed Partnership Logo.

## Android Phones and Tablets

Tapping the <u>Play Store BIP Research link</u> on your phone or tablet should open the play store app listing. Tap the "install" button and wait for the app installation to finish. Once the installation has finished, you should be able to find the app on your apps list.

Alternatively, you can open the Play Store app on your phone or tablet and use the search bar to search for "BIP Research". Tap the BIP Research result with the Bee Informed Partnership Logo, and then tap the "install" button to install the app.